## **MIA – Analysis einer reellen Veränderlichen – WS 06/07**

Kurzfassung Martin Schottenloher

∞∞∞

# **Kapitel III. Folgen und Reihen in** R

Der Körper R der reellen Zahlen ist jetzt festgelegt durch die Axiome in Kapitel II. Die wichtigen Grundlagenfragen nach

1◦ Eindeutigkeit des Modells (ist gegeben, vgl. Satz 6.6)

2◦ Existenz (ist ungeklärt, Existenzbeweise sind nicht konstruktiv)

3◦ Widerspruchsfreiheit des Axiomensystems der reellen Zahlen (es lässt sich beweisen, dass es keinen elementaren Widerspruchsfreiheitsbeweis gibt)

4◦ Redundanz des Axiomensystems der reellen Zahlen (ist gegeben, z.B. lassen sich M.1 – M.4, D, O.4 aus den restlichen Axiomen herleiten)

sind nicht Gegenstand dieser Vorlesung und werden daher nicht weiter verfolgt.

Das Thema der Vorlesung ist stattdessen das Studium von Funktionen

 $f: U \to \mathbb{R}$ 

auf Intervallen U oder auf anderen Teilmengen  $U \subset \mathbb{R}$  in Bezug auf kleine Änderungen des Arguments  $x \in U$ : Also werden  $f(x)$  und  $f(x+h)$  für kleine h verglichen, insbesondere für den Grenzübergang  $h \longrightarrow 0$ .

Dazu benötigen wir zunächst den Begriff der Konvergenz von reellen Zahlenfolgen und Zahlenreihen.

## **§7 Grenzwert von Folgen reeller Zahlen**

Bezeichnung:  $\mathbb{N}_m := \{n \in \mathbb{Z} \mid n \geq m\}$  für  $m \in \mathbb{Z}$ .  $\mathbb{N}_m$  ist ein System natürlicher Zahlen, vgl. §6, und wird zur Indizierung von Folgen verwendet.  $\mathbb{N}_m$  wurde in §1 bereits eingeführt für natürliche Zahlen  $m \in \mathbb{N}$ .

**(7.1) Definition:** Eine reelle Zahlenfolge  $(a_n)_{n>m}$  *konvergiert gegen*  $a \in \mathbb{R}$ , wenn es zu jedem  $\varepsilon > 0$  ein  $n_0 \in \mathbb{N}$  gibt, so dass für alle  $k \in \mathbb{N}_{n_0}$  gilt:  $a_k \in [a - \varepsilon, a + \varepsilon]$ .

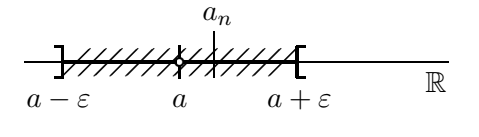

**Sprechweisen:** a heißt dann der *Grenzwert* (oder der *Limes*) von  $(a_n)$ . In Zeichen:  $a_n \longrightarrow a$ für  $n \longrightarrow \infty$  oder  $a = \lim_{n \to \infty} a_n$ ; auch kurz:  $a_n \longrightarrow a$  oder  $a = \lim a_n$ . Die Folge  $(a_n)$  heißt *konvergent*, wenn es  $a \in \mathbb{R}$  mit  $a = \lim a_n$  gibt; andernfalls heißt  $(a_n)$  *divergent*. Eine Folge (an), die gegen 0 konvergiert, heißt *Nullfolge*.

Weil  $\mathbb R$  archimedisch angeordnet ist, gilt unmittelbar:

**(7.2) Führungsbeispiel:** Die Folge  $(\frac{1}{n})_{n\geq 1}$  konvergiert gegen  $0$ .

**(7.3) Definition:** (*Betragsfunktion*)  $|x| := max\{x, -x\}$  für  $x \in \mathbb{R}$ .

Für das Umgebungsintervall gilt:  $|a-\varepsilon, a+\varepsilon| = \{x \in \mathbb{R} : |x-a| < \varepsilon\}.$ 

**(7.4) Folgerung:**  $a = \lim a_n \iff \lim |a_n - a| = 0$ 

**(7.5) Satz:** *Für alle* x, y <sup>∈</sup> <sup>R</sup> *gilt:*

 $1° 0 \le |x|$  und  $(0 = |x| \iff x = 0)$ ,

<sup>2</sup>◦ <sup>|</sup>x + y|≤|x<sup>|</sup> + <sup>|</sup>y<sup>|</sup> (*Dreiecksungleichung*)  $3° |xy| = |x||y|$ 

## **(7.6) Beispiele:**

 $1^{\circ}$   $\lim_{n \to \infty} \frac{1}{n} = 0$  (vgl. 7.2).  $2° a_n := a$  (konstante Folge). Dann:  $a_n \longrightarrow a$ .  $3^\circ$   $((-1)^n)$  divergiert.  $4^{\circ} \lim \frac{(-1)^n}{n} = 0.$ <br>5°  $\lim \frac{n}{n+1} = 1.$  $6°(n)$  divergiert (aus ganz anderen Gründen als  $3°: (n)$  ist nicht beschränkt).

**(7.7) Satz:** *Sei* (an)n∈N*<sup>m</sup> eine konvergente reelle Zahlenfolge. Dann:*

<sup>1</sup>◦ (an) *ist beschränkt, d.h. die Menge* {a<sup>n</sup> <sup>|</sup> <sup>n</sup> <sup>≥</sup> <sup>m</sup> } *ist eine beschränkte Teilmenge von* <sup>R</sup>*.*

 $2^{\circ} a = \lim_{n \to \infty} a_n$  *ist eindeutig bestimmt.* 

<sup>3</sup>◦ *Wird die Folge* (an) *an endlich vielen Stellen (Indizes)* n <sup>≥</sup> m *zu einer Folge* (a <sup>k</sup>) *verändert, so konvergiert*  $(a'_k)$  *mit*  $\lim_{k \to \infty} a'_k = \lim_{k \to \infty} a_n$  (vgl. 7.9.5°).

4 $\circ$  *Ist*  $\sigma : \mathbb{N}_k \to \mathbb{N}_m$  eine Bijektion, so ist auch die Folge  $(b_j)_{j \in \mathbb{N}_k}$ , definiert durch  $b_j := a_{\sigma(j)}$ , *konvergent mit demselben Grenzwert*  $\lim b_i = \lim a_n$ .

### **Fortsetzung der Beispielliste 7.6:**

 $7^{\circ}$   $\lim_{n} \frac{2n+1}{n} = 2$ .  $8^{\circ}$   $\lim_{n\to\infty} \frac{n^2+4n}{n^3+6n} = 0$ .  $9^{\circ}$  lim $(\sqrt{k} - \sqrt{k+1}) = 0$ .<br>  $9^{\circ}$  lim $(\sqrt{k} - \sqrt{k+1}) = 0$ .  $10^{\circ}$  lim $(\sqrt{k})^{-1} = 0$ .  $(\overline{k})^{-1} = 0$ . [21.11.06]

**(7.8) Satz:** *Sei*  $q \in \mathbb{R}$  *. Für die Folge*  $(q^n)$  *gilt:* 

 $1^{\circ}$  lim  $q^n = 0$ , *falls*  $|q| < 1$ .

 $2^{\circ}$  lim  $q^n = 1$ , *falls*  $q = 1$ .

 $3° (q^n)$  *divergiert für*  $q \in \mathbb{R} \setminus ]-1,1]$ .

<sup>4</sup>◦ *Für* <sup>|</sup>q<sup>|</sup> < 1 *konvergiert die* geometrische Reihe

$$
\lim_{n \to \infty} \sum_{k=0}^{n} q^k = \frac{1}{1-q} ,
$$

*ansonsten liegt Divergenz vor.*

5° *Für*  $q > 0$  *gilt* lim  $\sqrt[n]{q} = 1$ .

**(7.9) Rechnen mit Grenzwerten:** Es seien  $(a_n), (b_n)$  konvergente Folgen mit  $a = \lim a_n$ ,  $b =$  $\lim b_n$ . Dann:

 $1^\circ a_n + b_n \longrightarrow a + b$ .  $2° ca_n \longrightarrow ca$ .  $3^\circ a_n b_n \longrightarrow ab$ .  $4^{\circ} \frac{a_n}{b_n} \longrightarrow \frac{a}{b}$ , falls  $b \neq 0$ .  $5° a = b$  (also  $\lim a_n = \lim b_n$ )  $\iff a_n - b_n \longrightarrow 0$ .  $6^{\circ}$   $\forall n \in \mathbb{N}_m : a_n \leq b_n \implies a \leq b$ .

<sup>7</sup>◦ Es sei f : I <sup>→</sup> <sup>R</sup> eine Funktion auf einem Intervall I, die dort eine *Lipschitzbedingung* erfüllt, d.h. zu der es  $L > 0$  gibt mit:  $\forall x, y \in I : |f(x) - f(y)| \le L |x - y|$ .

Gilt dann  $a_n, a \in I$ , so folgt  $\lim f(a_n) = f(a)$ , also  $\lim f(a_n) = f(\lim a_n)$ .

[[ Einschub1: Beweis zu 4◦. Es genügt, den Fall <sup>a</sup>*<sup>n</sup>* = 1 zu behandeln, weil man 3◦ anwenden kann. Es sei  $\varepsilon > 0$  vorgegeben. Gesucht ist  $n_0$  mit

$$
\left|\frac{1}{b_n} - \frac{1}{b}\right| = \left|\frac{b_n - b}{b_n b}\right| < \varepsilon
$$

für alle  $n \in \mathbb{N}_{n_0}$ . Zu  $\varepsilon' = \frac{1}{2} |b|$  findet man zunächst  $n' \in \mathbb{N}$  mit  $|b_n - b| < \varepsilon'$  für  $n \in \mathbb{N}_n$ , also  $|b_n| \geq \frac{1}{2} |b| >$ 0 (aus  $|b| = |b - b_n + b_n| \le |b - b_n| + |b_n| \le \frac{1}{2}|b| + |b_n|$ ). Daher  $\frac{1}{|b_n|} \le \frac{2}{|b|}$  und  $\frac{1}{|b_n|} \le 2\frac{1}{|b|}$  $^2 =: M$  . Zu dem vorher gegebenen  $\varepsilon$  gibt es jetzt ein  $n_0 \geq n'$ , so dass für alle  $n \in N_{n_0}$  bereits  $|b_n - b| < M^{-1} \varepsilon$  gilt.<br>Es folgt Es folgt

$$
\left|\frac{b_n-b}{b_nb}\right|\leq M\left|b_n-b\right|<\varepsilon.
$$

]]

Beispiele (zu 7.9.7◦): Aus  $a_n \longrightarrow a$  folgt  $|a_n| \longrightarrow |a|$ .<br>Aus  $a_n \longrightarrow a$  für  $a_n > 0$  a  $> 0$ . Aus  $a_n \longrightarrow a$  für  $a_n > 0, a > 0$  folgt  $a_n^k \longrightarrow a^k$ .

**(7.10) Definition:** Eine reelle Zahlenfolge  $(a_n)_{n>m}$  heißt *monoton*, wenn sie monoton fallend oder monoton wachsend (man sagt auch: monoton steigend) ist. Dabei heißt sie *monoton fallend*, wenn für alle  $n \in \mathbb{N}_m$  gilt:  $a_n \ge a_{n+1}$ , und sie heißt *monoton wachsend*, wenn  $(-a_n)$ monoton fallend ist, wenn also für alle  $n \in \mathbb{N}_m$  gilt:  $a_n \leq a_{n+1}$ .

<sup>1</sup> nicht in der Vorlesung vorgetragen

**(7.11) Monotoniekriterium:** *Eine monotone Folge reeller Zahlen ist genau dann konvergent, wenn sie beschränkt ist. Ist* (an) *monoton wachsend und beschränkt, so gilt*

 $\lim a_n = \sup a_n$ 

*und für monoton fallende Folgen analog.*

## **(7.12) Anwendungen:** Wichtige Anwendungen von 7.9 und 7.11 sind:

#### **(7.12.1**◦**) Wachstumsvergleich:** Für k <sup>∈</sup> <sup>N</sup> gilt

$$
\lim_{n \to \infty} \frac{k^n}{n!} = 0 \, .
$$

**(7.12.2**◦**) Die Eulersche Zahl** e**:**

$$
e := \lim_{n \to \infty} \sum_{k=0}^{n} \frac{1}{k!} = \lim_{n \to \infty} (1 + \frac{1}{n})^n
$$

Es gilt für alle  $n \in N$  die Abschätzung

$$
\sum_{k=0}^{n} \frac{1}{k!} < e < \sum_{k=0}^{n} \frac{1}{k!} + \frac{2}{(n+1)!}
$$

[28.11.06]

(7.12.3°) Quadratwurzel: Sei 
$$
a > 0
$$
. Zu  $x_0 > 0$  (beliebig!) setze

$$
x_{n+1} := \frac{1}{2} \left( x_n + \frac{a}{x_n} \right) , n \in \mathbb{N}.
$$

Dann ist  $(x_n)_{n\geq 1}$  monoton fallend und konvergiert gegen  $\sqrt{a}$ . Der Fehler  $\Delta_n := x_n - \sqrt{a}$  erfüllt

$$
\Delta_{n+1} \leq \frac{1}{2} \min \{ \Delta_n , \frac{\Delta_n^2}{\sqrt{a}} \}.
$$

[[ Einschub2: Die Fehlerabschätzung folgt aus der Abschätzung

<sup>∆</sup>*<sup>n</sup>*+1 <sup>=</sup> <sup>1</sup> x2 *<sup>n</sup>* + a x*n* <sup>−</sup> <sup>√</sup><sup>a</sup> <sup>=</sup> <sup>1</sup> x2 *<sup>n</sup>* <sup>−</sup> <sup>2</sup>x*<sup>n</sup>* √a + (√a)<sup>2</sup> x*n* = 1 ∆2 *n* x*n* ≤ 1 ∆2 √*<sup>n</sup>* für n <sup>∈</sup> <sup>N</sup>1. ]]

**(7.12.4**◦**) Die Zahl** π**:** (Exhaustion nach Archimedes) Der elementargeometrische Ansatz zur Bestimmung des Inhalts F und des Umfangs U der Einheitskreisscheibe  $\mathbb{E} = \{(x, y) \in \mathbb{R}^2 \mid x^2 + \dots\}$  $y^2 \leq 1$  } verwendet gleichmäßige  $2^{n+1}$ -Ecke  $v_n, v_n \subset \mathbb{E}$ , und  $V_n, \mathbb{E} \subset V_n$ , die maximal bzw. minimal bezüglich dieser Inklusionen sind. Das bedeutet, dass die Ecken von  $v_n$  auf dem Rand  $B := \{(x, y) \in \mathbb{R}^2 \mid x^2 + y^2 = 1\}$  von E liegen, und dass die Kanten von  $V_n$  die Kreislinie B in jeweils genau einem Punkte berühren. Die Idee ist jetzt, den Umfang (und auch den Inhalt) von E jeweils mit dem von  $v_n$  und  $V_n$  zu vergleichen, und durch Grenzübergang  $n \longrightarrow \infty$  zu einer heuristisch begründeten Zahl  $(=\pi)$  zu kommen.

Das regelmäßige  $2^{n+1}$ -Eck  $v_n$  setzt sich zusammen aus  $2^{n+1}$  Streckenzügen der Länge  $s_n$ ; entsprechend besteht  $V_n$  aus  $2^{n+1}$  Streckenzügen der Länge  $S_n$ . Der halbe Umfang von  $v_n$  ist

<sup>&</sup>lt;sup>2</sup>nicht vorgetragen in der Vorlesung

 $2^n s_n$  und der halbe Umfang von  $V_n$  ist  $2^n S_n$ . Der halbe Umfang der Einheitskreisscheibe liegt (im Falle der Existenz) zwischen diesen beiden Größen:

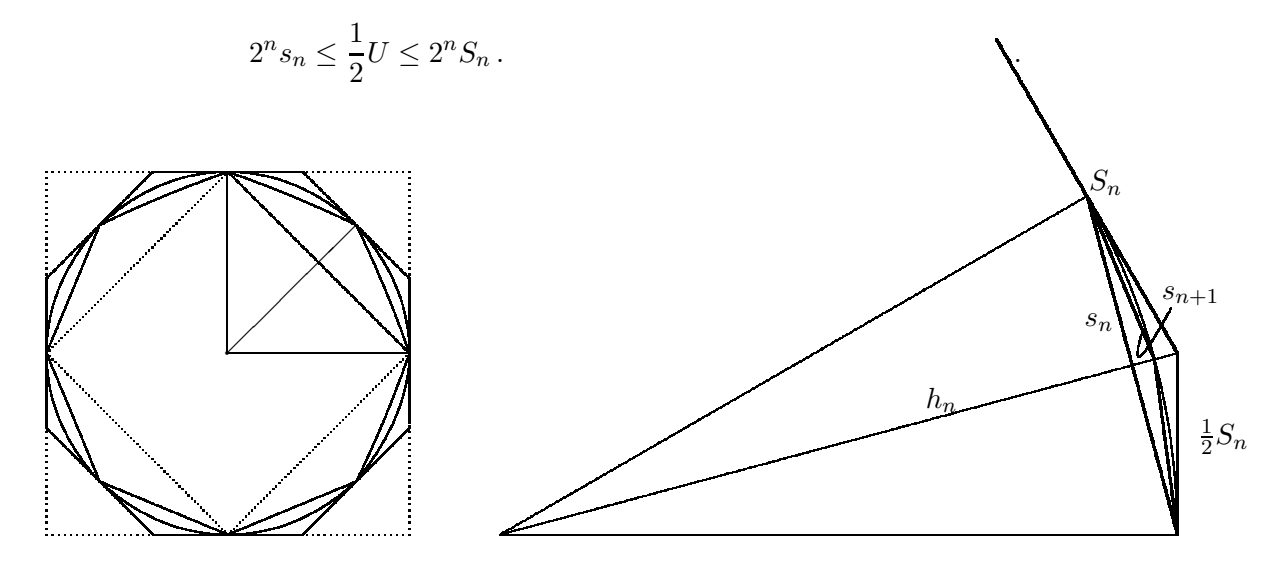

Abb.: Links: Die Quadrate  $V_1$ ,  $v_1$  (gestrichelt) und die regelmäßigen Achtecke  $V_2$ ,  $v_2$ Rechts: Beziehungen zwischen <sup>s</sup>*<sup>n</sup>*, <sup>s</sup>*<sup>n</sup>*+1 und <sup>S</sup>*<sup>n</sup>* in den regelmäßigen <sup>2</sup>*<sup>n</sup>*+1-Ecken <sup>V</sup>*<sup>n</sup>* , v*<sup>n</sup>*

Elementargeometrische Überlegungen zeigen  $h_n^2 + \frac{1}{4}s_n^2 = 1$  sowie  $(1 - h_n)^2 + \frac{1}{4}s_n^2 = s_{n+1}^2$ ,<br>LS =  $s_n$ . Damit gilt: und  $S_n = \frac{s_n}{h_n}$ . Damit gilt:

$$
s_1 = \sqrt{2}
$$
,  $s_{n+1} = \sqrt{2 - \sqrt{4 - s_n^2}}$  and  $S_n = \frac{2s_n}{2 - s_{n+1}^2}$ .

Die Folge  $(2^n s_n)$  erweist sich als monoton wachsend,  $(2^n S_n)$  als monoton fallend und es gilt  $s_n \leq S_n$ . Also sind die Folgen  $(2^n s_n)$  und  $(2^n S_n)$  monoton und beschränkt und daher nach dem Monotoniekriterium konvergent. Die Grenzwerte stimmen überein, weil die Differenzfolge

$$
2^{n}S_{n} - 2^{n}s_{n} = 2^{n}\frac{s_{n+1}^{2}s_{n}}{2 - s_{n+1}^{2}} = 2^{n}s_{n}\frac{s_{n+1}^{2}}{2 - s_{n+1}^{2}} = 2^{n}s_{n}\frac{1}{2^{(n+1)^{2}}}\frac{(2^{n+1}s_{n+1})^{2}}{2 - s_{n+1}^{2}}
$$

eine Nullfolge ist (mehrfache Anwendung von 7.9; dabei ist  $(s_{n+1}^2)$  eine Nullfolge, weil  $s_n = \frac{1}{2}m$ s das Produkt einer Nullfolge und einer konvergenten Folge ist). Dieser gemeinsame  $\frac{1}{2^n}2^n s_n$  das Produkt einer Nullfolge und einer konvergenten Folge ist). Dieser gemeinsame Grenzwert repräsentiert die Länge des halben Umfangs von E . Wir setzen:

$$
\pi := \lim_{n \to \infty} 2^n s_n = \lim_{n \to \infty} 2^n S_n
$$

Es gilt also  $U = 2\pi$  und  $\pi$  ist zugleich der elementargeometrische Inhalt F von E. Insbesondere wird mit dieser elementargeometrischen Argumentation die Existenz der Länge des Umfangs von  $E$  als  $2\pi$  gut begründet.

**Bemerkung:** Der Begriff der Länge von Kurven, wie hier von der durch den Halbkreisbogen gegebenen Kurve, wird erst im kommenden Semester mit Hilfe der Integralrechnung eingeführt. Es bestätigt sich dann, dass die hier definierte Zahl  $\pi$  tatsächlich die Länge des Halbkreisboaens des Einheitskreises ist. Analoges gilt für  $\pi$  als Flächeninhalt von  $E$ , der für allgemeine Bereiche  $B \subset \mathbb{R}^2$  ebenfalls mit Hilfe der Integralrechnung eingeführt wird.

**(7.12.5**◦**)** g**-adische Entwicklung,** g**-al-Entwicklung:** Sei g <sup>∈</sup> <sup>N</sup>2. Zu jeder Zahl x <sup>∈</sup> <sup>R</sup> , x <sup>≥</sup> 0 , setze  $z_0 := [x]$ ,  $z_n := [g^n x] - g[g^{n-1}x]$ ,  $n \in \mathbb{N}_1$ . Dann folgt  $z_k \in \{0, 1, \ldots, g-1\}$  für  $k \in \mathbb{N}_1$  sowie  $z_0 \in \mathbb{N}$ , und es gilt

$$
x = \lim_{n \to \infty} \sum_{k=0}^{n} z_k g^{-k} = z_0, z_1 z_2 z_3 \dots z_n \dots = z_0 + 0, z_1 z_2 z_3 \dots z_n \dots
$$

Im Falle  $g = 10$  hat man die bekannte Dezimalbruchentwicklung, im Falle  $g = 2$  die in der Informatik wichtige dyadische Entwicklung.

Die Babylonier haben mit  $g = 60$  gerechnet. [1.12.06] $\frac{1}{1.12.06}$ 

## **§8 Cauchyfolgen und Vollständigkeit in Executive Executive Cauchyfolgen und Vollständigkeit** [24.11.06]↓

**(8.1) Definition:** Eine reelle Zahlenfolge  $(a_n)_{n>m}$  heißt *Cauchyfolge*, wenn es zu jedem  $\varepsilon > 0$ ein  $n_0 \in \mathbb{N}$  gibt, so dass für alle  $n, m \geq n_0$  stets  $|a_n - a_m| < \varepsilon$  gilt.

Offensichtlich ist jede konvergente Folge eine Cauchyfolge.

**(8.2) Satz:** (Cauchy-Kriterium) *Jede reelle Cauchyfolge ist in* R *konvergent.*

**(8.3) Anwendung:** Sei  $g \in \mathbb{N}_2$ . Für jede beliebige Folge von Ziffern  $(z_k)_{k \in \mathbb{N}_1}$  aus  $Z(g) := \{z \in$  $\mathbb{N}$  | 0 ≤  $z$  ≤  $g$  − 1 }, also  $(z_k) \in Z(g)^{\mathbb{N}_1}$ , ist die Folge der Summen

$$
s_n := \sum_{k=1}^n z_k g^{-k} = 0, z_1 z_2 z_3 \dots z_n
$$

konvergent mit Grenzwert in [0, 1] .

Zum Beweis des Cauchy-Kriteriums 8.3 wollen wir den Satz von Bolzano-Weierstrass (siehe unten 8.7) heranziehen. Dazu erst einmal:

**(8.4) Definition:** Sei  $(a_n)_{n \in \mathbb{N}_m}$  eine reelle Zahlenfolge.

1 $\degree a \in \mathbb{R}$  heißt *Häufungswert* (oder auch *Häufungspunkt*) von  $(a_n)$ , wenn es zu jedem  $\varepsilon > 0$ und zu jedem  $k \in \mathbb{N}_m$  ein  $n \in \mathbb{N}_k$  mit  $|a_n - a| < \varepsilon$  gibt, wenn also die Umgebung  $|a - \varepsilon, a + \varepsilon|$ unendlich viele Glieder der Folge enthält. Mit  $H(a_n)$  wird die Menge der Häufungswerte von  $(a_n)$  bezeichnet.

2° Eine *Teilfolge* von  $(a_n)$  ist eine Folge der Form  $(a_{n_j})_{j\in\mathbb{N}_{m'}}$  mit  $n_j < n_{j+1}$  für alle  $j\in\mathbb{N}_{m'}$  . Eine Teilfolge wird also beschrieben durch eine Abbildung  $n : \mathbb{N}_{m'} \to \mathbb{N}_m$ ,  $n(j) = n_j$ , die ordnungstreu ist, dh.  $\forall i, j \in \mathbb{N}_{m'} : i < j \Longrightarrow n(i) < n(j)$ .

#### **(8.5) Beispiele:**

1<sup>o</sup>  $((-1)^n)$  hat die Häufungswerte 1 und −1. Teilfolgen sind z.B. die konstanten Folgen  $((-1)^{2n})$ ,  $((-1)^{2n+1})$ .

 $2^{\circ}$  (n) hat keinen Häufungwert in R, und jede aufsteigende Folge  $(n_i)$  von Zahlen aus N ist eine Teilfolge von  $(n)$ . Man ist geneigt,  $\infty$  als verallgemeinerten Häufungswert (oder gar Grenzwert) der Folge (n) zu verstehen (s.u. 8.12 ff.).

3◦ Der Limes einer konvergenten Folge ist Häufungswert und einziger Häufungswert.

4◦ Da Q abzählbar ist (Cantorsches Diagonalverfahren), lässt sich Q als Bild einer Folge  $(r_n)$  schreiben:  $\{r_n \mid n \in \mathbb{N}\} = \mathbb{Q}$ , und es folgt, dass jede reelle Zahl Häufungswert von  $(r_n)$  ist.

Das gilt, weil nach 6.11 für jedes nichtleere Intervall I der Durchschnitt  $\mathbb{Q} \cap I$  unendlich viele Elemente hat.

5◦ Ähnliches aber konkreter: Die Folge

$$
a_n := \frac{j}{k+1} \text{ für } n = k^2 + j \text{ , } j = 1, 2, \dots, 2k+1 \text{ , } k \in \mathbb{N}
$$

hat die merkwürdige Eigenschaft, das jede rationale Zahl im Intervall [0, 2] unendlich oft vorkommt. Es gilt daher  $H(a_n) = [0, 2]$  mit 0 als kleinstem und 2 als größtem Häufungswert.

**(8.6) Lemma:**  $a \in \mathbb{R}$  *ist Häufungswert von*  $(a_n) \iff$  *Es gibt eine Teilfolge*  $(a_{n_i})$  *von*  $(a_n)$  *mit*  $\lim_{j\to\infty} a_{n_j} = a$ .

**(8.7) Satz:** (Bolzano-Weierstrass) *Jede beschränkte Folge aus* R *hat einen Häufungswert in* R*. Ebenso: Jede beschränkte Folge aus* R *hat eine konvergente Teilfolge.*

Dazu wird gezeigt, dass  $\lim_{k\to\infty} \sup\{a_n \mid n \ge k\}$  existiert und Häufungswert einer vorgege-<br>nen beschränkten Folge  $(a_n)_{n\in\mathbb{N}_m}$  ist. [24.11.06]<sup>†</sup> [1.12.06]<sub>1</sub> benen beschränkten Folge  $(a_n)_{n\in\mathbb{N}_m}$  ist.

**(8.8) Definition:** (Limes superior, limes inferior) Sei  $H(a_n)$  die Menge der Häufungswerte einer reellen Zahlenfolge  $(a_n)$ . Setze (im Falle von  $H(a_n) \neq \emptyset$ ):<br>  $\bullet$   $\limsup a_n := \sup H(a_n)$ 

- $\limsup a_n := \sup H(a_n)$
- lim inf  $a_n := \inf H(a_n)$

Vorsicht: Die Schreibweise macht keine Aussage über die Existenz. Beispielsweise hat die Folge  $(2^n)$  keinen limes superior in R, schon weil  $H((2^n)) = \emptyset$ . Auch die durch  $a_n = (1 + (-1)^n)n$ gegebene Folge hat keinen limes superior, obwohl  $H(a_n) = \{0\} \neq \emptyset$  gilt. (Vgl. aber 8.14.)

Ist  $(a_n)$  beschränkt, so auch  $H(a_n) \neq \emptyset$  und die Existenz von  $\limsup a_n$  und  $\liminf a_n$  ist<br>ichert. Das ist ia die Aussage des Satzes von Bolzano-Weierstrass 8.7 gesichert. Das ist ja die Aussage des Satzes von Bolzano-Weierstrass 8.7. [1.12.06]↑ [5.12.06]↓

**(8.9) Folgerung:** Für eine beschränkte Folge  $(a_n)$  existieren  $\limsup (a_n)$  und  $\liminf a_n$  als größter bzw. kleinster Häufungswert. Also gilt:

 $\limsup a_n := \max H(a_n)$ ,  $\liminf a_n := \min H(a_n)$ .

**(8.10) Lemma:** Für eine beschränkte Folge sind die folgenden Aussagen äquivalent:

 $1° (a_n)$  konvergiert.

 $2^{\circ}$   $H(a_n)$  ist einpunktig.

 $3^\circ$  lim sup  $a_n = \liminf a_n$ 

[[ Beweis<sup>3</sup>: "2°  $\iff$  3°" ist klar.

",1°  $\iff$  2°": Seien  $a = \lim a_n$  und  $b \in H(a_n)$ . Zu  $\varepsilon > 0$  gibt es  $n_0 \in \mathbb{N}$ , so dass für alle  $n \in \mathbb{N}_{n_0}$ stets  $|a - a_n| < \varepsilon$  gilt. Zu  $n_0$  gibt es  $k \in \mathbb{N}$ ,  $k \ge n_0$ , so dass  $|a_n - b| < \varepsilon$  gilt. Es folgt:  $|a - b| =$  $|a - a_n + a_n - b| \leq |a - a_n| + |a_n - b| < \varepsilon + \varepsilon = 2\varepsilon$ . Also ist  $|a - b| < \varepsilon$  für alle  $\varepsilon > 0$ , und das bedeutet  $a = b$ .

"": Zu ε > 0 gibt es ein  $n_1 \in \mathbb{N}$  mit  $a_n \leq \limsup a_n + \varepsilon$  für alle  $n \geq n_1$ . (Sonst gäbe es einen Häufungswert <sup>≥</sup> lim sup <sup>a</sup>*<sup>n</sup>* <sup>+</sup> <sup>ε</sup> nach 8.7.) Ebenso findet man <sup>n</sup><sup>2</sup> mit <sup>a</sup>*<sup>n</sup>* <sup>≥</sup> lim inf <sup>a</sup>*<sup>n</sup>* <sup>−</sup> <sup>ε</sup> . (Sonst gäbe es einen Häufungswert  $\leq \limsup a_n - \varepsilon$ .) Sei jetzt  $H(a_n) = \{a\}$ , also  $a = \limsup a_n = \liminf a_n$ . Dann gilt

<sup>&</sup>lt;sup>3</sup>In der Vorlesung nicht vorgetragen.

für alle  $n \in \mathbb{N}$  mit  $n \ge n_0 := \max\{n_1, n_2\}$ :  $a - \varepsilon < a_n < a + \varepsilon$ . Das war zu zeigen. ]]

## **(8.11) Bemerkung:** Im Falle einer konvergenten Folge  $(a_n)$  gilt:

 $\lim_{k \to \infty} (\sup\{a_n \mid n \in \mathbb{N}_k\}) = \limsup a_n = \lim a_n = \liminf a_n = \lim_{k \to \infty} (\inf\{a_n \mid n \in \mathbb{N}_k\}).$ 

### **Die erweiterte Zahlengerade**<sup>4</sup>

**(8.12) Definition:** Wir setzen <sup>R</sup> := <sup>R</sup> ∪ {∞, −∞} als die *erweiterte Zahlengerade* mit der *Anordnung* (per definitionem):

 $-\infty < \infty$  und  $\forall a \in \mathbb{R} : -\infty < a$  und  $\forall a \in \mathbb{R} : a < \infty$ .

Statt  $\infty$  wird auch  $+\infty$  geschrieben.

Wir haben dann *Intervalle* in R, die als Intervallgrenzen auch ∞ oder −∞ haben können. Beispielsweise:

 $[a,\infty] = \{x \in \mathbb{R} \mid a \leq x \leq \infty\} = \{x \in \mathbb{R} \mid x \geq a\} \cup \{\infty\}$  $]-\infty, c[=\{x \in \mathbb{R} \mid x < c\}.$ 

Als *Umgebungsintervall* von  $\infty$  gilt jedes Intervall  $[c,\infty]$  oder  $[c,\infty]$  mit  $c \in \mathbb{R} \cup \{-\infty\}$ . Analog für −∞.

Eine Folge  $(a_n)$  aus R oder auch aus  $\overline{\mathbb{R}}$  hat  $\infty$  als *Häufungswert in*  $\overline{\mathbb{R}}$ , wenn in jedem Umgebungsintervall  $[c,\infty], c \in \mathbb{R}$ , unendlich viele Folgenglieder der Folge  $(a_n)$  liegen. Analog für −∞.

Es gilt also:

 $-\infty$  ist Häufungswert von  $(a_n) \iff \forall c \in \mathbb{R} \forall n \in \mathbb{N} \exists k \in \mathbb{N}_n : a_k < c$ ,

und entsprechend für  $\infty$ .

Die Häufungspunkte ∞ oder −∞ bezeichnet man gelegentlich als *uneigentliche Häufungswerte*, wenn sie denn überhaupt Häufungswerte der gegebenen Folge (a<sub>n</sub>) sind.

Beispiele: (n) hat  $\infty$  als Häufungswert. Die Häufungswerte von  $((-n)^n)$  sind  $\infty$  und  $-\infty$ .

**(8.13) Folgerungen:** Für eine Folge  $(a_n)$  aus R sind die vier folgenden Aussagen zueinander äquivalent:

 $1° (a_n)$  hat  $\infty$  als (uneigentlichen) Häufungswert.

2° Zu jedem  $c > 0, c \in \mathbb{R}$ , und jedem  $n \in \mathbb{N}_m$  gibt es ein  $k \in \mathbb{N}_n$  mit  $c < a_k$ .

 $3° \{a_n \mid n \in \mathbb{N}_m\}$  hat keine obere Schranke in  $\mathbb{R}$ .

4°  $(a_n)$  hat eine Teilfolge  $a_{n_k}$  mit:  $\forall k \in \mathbb{N} : k < a_{n_k}$ .

Analog für −∞.

[[ Beweis:

 $\cdot$ .1<sup>°</sup>  $\implies$  2<sup>°</sup>": Wenn  $\infty$  (uneigentlicher) Häufungswert ist, so liegen nach Definition in jedem Umgebungsintervall  $I$  von  $\infty$  unendlich viele Folgenglieder. Also gibt es insbesondere in jedem Intervall der Form  $I = [c, \infty], c > 0, c \in \mathbb{R}$ , unendlich viele Folgenglieder, und das heißt, dass es zu  $c > 0, c \in \mathbb{R}$ , und  $n ∈ ℕ_m$  stets ein  $k ∈ ℕ$  mit  $k > n$  und  $c < a_k$  gibt.

"2◦ =<sup>⇒</sup> <sup>3</sup>◦": Wir finden nach Voraussetzung 2◦ zu jedem c > 0, c <sup>∈</sup> <sup>R</sup> , ein k <sup>∈</sup> <sup>N</sup> mit c<a*<sup>k</sup>*; kein  $c > 0, c \in \mathbb{R}$ , kann daher obere Schranke der Folge sein.

"3◦ <sup>=</sup><sup>⇒</sup> <sup>4</sup>◦": Weil jede natürliche Zahl <sup>k</sup> <sup>∈</sup> <sup>N</sup> nicht obere Schranke sein kann, gibt es stets <sup>n</sup>*<sup>k</sup>* <sup>∈</sup> <sup>N</sup> mit  $k < a_{n_k}$ . Die  $n_k$  können aufsteigend gewählt werden, weil (nachdem  $n_0 \in \mathbb{N}_m$  mit  $0 < a_{n_0}$  gewählt worden ist) für  $k \in \mathbb{N}_1$  nach 4° sogar stets ein  $n_k \in \mathbb{N}_m$  mit  $\max(\{k\} \cup \{a_n \mid m \leq n \leq n_{n_{k-1}}\}) < a_{n_k}$ gefunden werden kann.

<sup>4</sup> Der Rest des Paragraphen 8 wurde in der Vorlesung nur verkürzt vorgetragen. Er wird deshalb hier ausführlicher dargestellt.

"4°  $\implies$  1°": Sei (a<sub>nk</sub>) Teilfolge mit k < a<sub>nk</sub>. Zu einem Umgebungsintervall I findet man (nach Satz von Archimedes) stets ein  $p \in \mathbb{N}$  mit  $p \in I$  (da  $p$  größer als die linke Intervallgrenze von I gewählt werden kann). Jetzt gilt  $p < a_{n_p}$  und es sind unendlich viele der  $a_{n_k}$  größer als  $p$  und daher Elemente des Intervalls I. Und das heißt ja gerade, dass  $\infty$  uneigentlicher Häufungswert der Folge ist. Intervalls I. Und das heißt ja gerade, dass  $\infty$  uneigentlicher Häufungswert der Folge ist.

**(8.14) Notation:** Für eine Folge  $(a_n)$  aus  $\overline{\mathbb{R}}$  wird die Menge der Häufungswerte nach Definition 8.12 in der Regel wieder mit  $H(a_n)$  bezeichnet, wenn das nicht zu Verwechslungen führt. Will man ausdrücklich zwischen Häufungswerten in  $\mathbb R$  und solchen in  $\overline{\mathbb R}$  unterscheiden, so kann man die nach 8.12 gegebene Menge der Häufungswerte mit  $\overline{H}(a_n)$  bezeichnen.

Beispielsweise ist  $\infty$  ein uneigentlicher Häufungswert der Folge  $(2^n)$  wie auch der Folge  $(n + (-1)^n n)$ . Es ist  $\overline{H}(n + (-1)^n n) = \{0, \infty\}$ .

Die Folge ( $(-n)^n$ ) hat die uneigentlichen Häufungswerte  $\infty$  und  $-\infty$  und keine "eigentlichen" Häufungswerte.

**(8.15) Definition:** Die offensichtliche Ausdehnung der Begriffe "limes superior, limes inferior" auf die erweiterte Zahlengerade  $\overline{\mathbb{R}}$  ist für Folgen  $(a_n)$  aus  $\overline{\mathbb{R}}$ :

- lim sup  $a_n := \sup \overline{H}(a_n)$
- lim inf  $a_n := \inf \overline{H}(a_n)$

Dabei wird die Verallgemeinerung des Supremums und des Infimums einer Menge  $A \subset \overline{\mathbb{R}}$ verwendet:

**(8.16) Definition:** Für eine Teilmenge  $A \subset \overline{\mathbb{R}}$  ist eine *obere Schranke von A in*  $\overline{\mathbb{R}}$  ein Element  $b \in \overline{\mathbb{R}}$  mit der Eigenschaft:

$$
\forall a \in A : a \leq b \, .
$$

Analog wird der Begriff der *unteren Schranke von A in*  $\overline{\mathbb{R}}$  gefasst.

Also ist  $\infty$  obere Schranke von jeder Teilmenge  $A \subset \overline{\mathbb{R}}$  und die leere Menge  $\emptyset$  hat jedes Element  $b \in \overline{\mathbb{R}}$  als obere und zugleich als untere Schranke.

Wir setzen in Analogie zum Fall von  $\mathbb{R}$ :

## **(8.17) Definition:** A sei Teilmenge von  $\overline{\mathbb{R}}$ .

• Das *Supremum von* A *( in* <sup>R</sup>*)*, in Zeichen sup <sup>A</sup>, ist die kleinste obere Schranke von <sup>A</sup> (in  $\overline{\mathbb{R}}$ ). Im Falle sup  $A \in A$  spricht man von Maximum von A: max A.

• Das *Infimum von A (in*  $\overline{\mathbb{R}}$ ), in Zeichen inf A, ist die größte untere Schranke von A (in  $\overline{\mathbb{R}}$ ). Im Falle inf  $A \in A$  spricht man von Minimum von A: min A.

Also gilt sup  $\mathbb{N} = \infty$ , inf  $\mathbb{Z} = -\infty$  sup  $\emptyset = -\infty$ , etc.

Genau genommen muss für die neuen Suprema, Infima und Limetes in  $\overline{\mathbb{R}}$  jeweils ein neues Symbol eingeführt werden, um die jetzt definierten Begriffe von denen zu unterscheiden, die in §7 und in 8.8. eingeführt werden.

**(8.18) Bemerkung:** Die Vollständigkeit von R sichert jetzt die Eigenschaft, dass jede Teilmenge A von  $\overline{\mathbb{R}}$  stets ein Supremum in  $\overline{\mathbb{R}}$  besitzt (und ebenso ein Infimum):

[[ Beweis: Im Falle  $\infty \in A$  gilt  $\infty = \sup A = \max A$ .

Im Falle, dass A keine obere Schranke in R besitzt (also zu jedem  $c \in \mathbb{R}$  ein  $a \in A$  existiert mit  $a > c$ ), ist wieder  $\infty = \sup A$ .

Im Falle, dass A leer ist, gilt  $-\infty = \sup A$ .

Wenn A schließlich nichtleer und nach oben beschränkt (in  $\mathbb R$ ) ist, so hat A nach dem Vollständig-<br>saxiom ein Supremum in  $\mathbb R$ . [13] keitsaxiom ein Supremum in  $\mathbb{R}$ .

Satz 8.7 hat jetzt die folgende Verallgemeinerung:

**(8.19) Satz:** (Bolzano-Weierstrass) Jede Folge  $(a_n)$  aus  $\overline{\mathbb{R}}$  hat einen Häufungswert in  $\overline{\mathbb{R}}$  und die *Menge der Häufungswerte von*  $(a_n)$  *in*  $\overline{\mathbb{R}}$  *hat ein kleinstes Element* lim inf  $a_n$  *und ein größtes Element*  $\limsup a_n$  *in*  $\overline{\mathbb{R}}$ .

[[ Beweis: Zunächst sei (a*n*) eine Folge, die ganz in <sup>R</sup> liegt, also <sup>∀</sup> <sup>n</sup> <sup>∈</sup> <sup>N</sup> : <sup>a</sup>*<sup>n</sup>* <sup>∈</sup> <sup>R</sup>. Ist die Folge beschränkt in R, so sichert der eigentliche Satz von Bolzano-Weierstrass 8.7 die Aussage des Satzes. Wenn das nicht der Fall ist, so hat  $(a_n)$  keine obere Schranke  $b \in \mathbb{R}$ , und dann ist  $\infty = \limsup a_n$  ein Häufungswert, und zwar der größte, oder die Folge hat keine untere Schranke in ℝ, und es ist  $-\infty =$ lim inf <sup>a</sup>*<sup>n</sup>* ein Häufungswert, und zwar der kleinste. Damit ist der Satz für den wichtigen Fall einer Folge reeller Zahlen bewiesen.

Für eine allgemeine Folge in  $\overline{\mathbb{R}}$  geht man folgendermaßen vor: Sind unendlich viele der Folgenglieder gleich <sup>∞</sup>, so ist <sup>∞</sup> = lim sup <sup>a</sup>*<sup>n</sup>* ein Häufungswert der Folge, und zwar der größte. Sind unendlich viele der Folgenglieder gleich −∞, so ist −∞ = lim inf <sup>a</sup>*<sup>n</sup>* ein Häufungswert der Folge, und zwar der kleinste. Sind nur endlich viele der Folgenglieder gleich  $\infty$  oder  $-\infty$ , so lasse man diese endlich vielen Glieder weg und erhält eine Folge (a'<sub>n</sub>), welche ganz in R liegt und welche dieselben Häufungswerte wie (a<sub>n</sub>)<br>het. Man ist else hei dem bereite behandelten Fell einer Felge, die ganz in R liegt. Demit ist der Setz hat. Man ist also bei dem bereits behandelten Fall einer Folge, die ganz in R liegt. Damit ist der Satz bewiesen. [1] **Democratic Execution (1)** and the set of the set of the set of the set of the set of the set of the set of the set of the set of the set of the set of the set of the set of the set of the set of the set of t

## **§9 Unendliche Reihen**

**(9.1) Definition:** Eine (unendliche) *Reihe* reeller Zahlen besteht aus zwei Folgen – der Folge (an)n∈N*<sup>m</sup>* der *Glieder der Reihe* und die Folge (sn)n∈N*<sup>m</sup>* der *Partialsummen* –, die in folgender Beziehung zueinander stehen: Für alle  $n \in \mathbb{N}_m$  gilt

$$
s_n = \sum_{k=m}^n a_k.
$$

Notation:  $\sum a_n$  anstelle der Angabe der beiden Folgen  $(a_n)_{n\in\mathbb{N}_m}$ ,  $(s_n)_{n\in\mathbb{N}_m}$  (unter absichtlich fortgelassenen Summationsgrenzen).

Die Reihe  $\sum a_n$  *konvergiert*, wenn die Folge der Partialsummen ( $s_n$ ) konvergiert und der Grenzwert lim s<sub>n</sub> ist per definitionem der Summenwert (oder die Summe) der Reihe, der in der Regel als

$$
\sum_{k=m}^{\infty} a_k := \lim_{n \to \infty} \sum_{k=m}^{n} a_k
$$

geschrieben wird.

**Beispiele:** Drei verschiedene konvergente Reihen haben wir schon kennengelernt:

$$
e = \sum_{n=0}^{\infty} \frac{1}{n!} = \lim_{n \to \infty} \sum_{k=0}^{n} \frac{1}{k!}
$$

$$
\frac{1}{1-q} = \sum_{n=0}^{\infty} q^n = \lim_{n \to \infty} \sum_{k=0}^{n} q^k, |q| < 1
$$

$$
x = \sum_{n=1}^{\infty} z_n(x)g^{-n} = \lim_{n \to \infty} \sum_{k=1}^{n} z_k(x)g^{-k}, \ x \in [0, 1[, z_k(x) := [g^k x] - g[g^{k-1}x]
$$

**(9.2) Cauchy-Kriterium:** Eine Reihe  $\sum a_k$  konvergiert genau dann, wenn

$$
\forall \varepsilon > 0 \; \exists \, n_0 \in \mathbb{N} \; \forall \, n \in \mathbb{N}_{n_0} \, \forall \, p \in \mathbb{N} : \left| \sum_{k=n}^{n+p} a_k \right| < \varepsilon
$$

**(9.3) Folgerung:** Wenn  $\sum a_i$  konvergiert, ist  $(a_i)$  eine Nullfolge.

**(9.4) Beispiel:** (Harmonische Reihe)  $\sum \frac{1}{n}$  divergiert.

**(9.5) Leibnizkriterium:** *Ist* (an) *eine monotone Nullfolge, so konvergiert die alternierende Reihe*  $\sum (-1)^n a_n$ .

[[ Beweis5: Ohne Einschränkung der Allgemeinheit kann angenommen werden, dass die Summation bei <sup>n</sup> = 0 beginnt (also (a*<sup>n</sup>*)*<sup>n</sup>*∈<sup>N</sup>), und dass die Folge monoton fallend ist. Daher gilt stets <sup>a</sup>*<sup>n</sup>* <sup>≥</sup> <sup>0</sup>. Wir zeigen, dass durch  $b_n := s_{2n} = \sum_{k=0}^{2n} (-1)^k a_k$  eine monoton fallende Folge definiert wird. Denn  $b_{n+1} = b_n + (-1)^{2n+1}a_{2n+1} + (-1)^{2n+2}a_{2n+2} = b_n - a_{2n+1} + a_{2n+2} \leq b_n$ , weil  $(a_n)$  monoton fallend ist und daher  $a_{2n+1} \ge a_{2n+2}$  gilt. Ebenso folgt, dass  $c_n := s_{2n+1}$  eine monoton wachsende Folge definiert:  $c_{n+1} = c_n + (-1)^{2n+2}a_{2n+2} + (-1)^{2n+3}a_{2n+3} = c_n + a_{2n+2} - a_{2n+3} \ge c_n$ . Außerdem ist  $c_n = b_n + (-1)^{2n+1}a_{2n+1} = b_n - a_{2n+1} \le b_n$ . Also  $c_1 \le c_n \le b_n \le b_0$ , das bedeutet, dass beide Folgen monoton und beschränkt, nach 7.11 also konvergent sind. Die beiden Grenzwerte sind gleich, da nach 7.9 lim <sup>c</sup>*<sup>n</sup>* = lim <sup>b</sup>*<sup>n</sup>*−lim <sup>a</sup><sup>2</sup>*n*+1 = lim <sup>b</sup>*<sup>n</sup>* gilt. Es folgt jetzt leicht, dass die Folge (s*<sup>n</sup>*), also die alternierende Reihe konvergiert.

Beispiele dazu:

$$
\sum_{n=1}^{\infty} \frac{(-1)^n}{n} \quad (= -\log 2)
$$

$$
\sum_{k=0}^{\infty} \frac{(-1)^k}{2k+1} \quad \left(=\frac{\pi}{4}\right)
$$

$$
\sum_{n=1}^{\infty} \frac{1}{n(n+1)} = 1 \ , \ \frac{1}{n(n+1)} = \frac{1}{n} - \frac{1}{(n+1)}
$$

**(9.6) Satz:** *Für eine Reihe mit lauter nichtnegativen Gliedern*  $a_j \geq 0$  *gilt:*  $\sum a_j$  *ist konver-* $\sum_{j=m}^{\infty} a_j = \sup \{ \sum_{j=1}^{n} a_j | n \in \mathbb{N}_m \}$ . *gent* ⇐⇒ *Die Folge der Partialsummen der Reihe ist nach oben beschränkt. Es gilt dann:*

**(9.7) Definition:** (Absolute Konvergenz) Eine Reihe  $\sum a_n$  heißt *absolut konvergent*, wenn  $\sum |a_n|$ konvergiert.

**(9.8) Satz:** *Eine absolut konvergente Reihe ist stets konvergent.*

Die Umkehrung dieser Aussage ist falsch, wie man an dem Beispiel  $\sum_{n=1}^\infty \frac{(-1)^n}{n}$  sieht.

<sup>5</sup> In der Vorlesung fehlte der (einfache) Nachweis der Beschränktheit der auftretenden Folgen.

**(9.9) Majorantenkriterium:** Es sei  $\sum c_n$  eine konvergente Reihe mit nichtnegativen Gliedern  $c_n \geq 0$ . Gibt es zur Reihe  $\sum a_n$  eine Konstante  $M > 0$  und ein  $n_0 \in \mathbb{N}$ , so dass für alle  $n \in \mathbb{N}_{n_0}$ stets

 $|a_n| \leq Mc_n$ 

gilt, so ist  $\sum a_n$  absolut konvergent.

Beispiele dazu:  $1^{\circ} \sum \frac{1}{n^2}$  konvergiert, da  $\frac{1}{(n+1)^2} \le \frac{1}{n(n+1)}$ . [5.12.06]  $2^{\circ} \sum \frac{1}{3n+1}$  divergiert, da  $\frac{1}{3n+1} \geq \frac{1}{4n}$ . Das folgt aus dem Minorantenkriterium:

**(9.10) Minorantenkriterium:** Es sei  $\sum c_n$  eine divergente Reihe mit nichtnegativen Gliedern  $c_n \geq 0$ . Gibt es zur Reihe  $\sum a_n$  eine Konstante  $\delta > 0$  und ein  $n_0 \in \mathbb{N}$ , so dass für alle  $n \in \mathbb{N}_{n_0}$ stets

 $a_n > \delta c_n$ 

gilt, so ist  $\sum a_n$  nicht konvergent.

**(9.11) Wurzelkriterium:**  $\sum a_n$  sei eine Reihe. Dann gilt:

 $1° \limsup \sqrt[n]{|a_n|} < 1 \implies \sum a_n$  konvergiert absolut.

 $2^{\circ}$  lim sup  $\sqrt[n]{|a_n|} > 1 \implies \sum a_n$  divergiert.

<sup>3</sup>◦ Wenn es eine Teilfolge (an*<sup>k</sup>* ) von (an) gibt mit

$$
\left(|a_{n_k}|\right)^{\frac{1}{n_k}} \geq 1
$$

so ist die Reihe  $\sum a_n$  divergent.

**(9.12) Quotientenkriterium:** Für jede Reihe  $\sum a_n$  mit nichtverschwindenden Gliedern  $a_n$  gilt:

1°  $\limsup \frac{|a_{n+1}|}{|a_n|} < 1 \implies \sum a_n$  konvergiert absolut.  $2^{\circ}$  lim inf  $\frac{|a_{n+1}|}{|a_n|} > 1 \implies \sum a_n$  divergiert.

### **(9.13) Beispiele:**

1° Für  $x \in \mathbb{R}$  konvergiert die Reihe  $\sum \frac{x^n}{n!}$  absolut. Die Summe

$$
\exp x := \sum_{n=0}^{\infty} \frac{x^n}{n!}
$$

ist die (reelle, vgl. §10 für den komplexen Fall) *Exponentialfunktion* exp : <sup>R</sup> <sup>→</sup> <sup>R</sup> .

2◦ Die Reihe

$$
\sum \frac{2^n n!}{n^n}
$$

konvergiert.

3<sup>○</sup>  $a_{2n} = 2^{-n}$ ,  $a_{2n+1} = 3^{-n-1}$ . Der Quotient  $\frac{|a_{2n+2}|}{|a_{2n+1}|} = (\frac{3}{2})^{n+1}$  ist unbeschränkt, also  $\begin{array}{c|c} \hline \end{array}$  supplies  $\begin{array}{c|c} a_n & \end{array}$  $\frac{a_{n+1}}{a_n}$ a*n*  $\vert = \infty$ . Trotzdem ist die Reihe  $\sum a_n$  konvergent. Das Quotientenkriterium ist nur ein hinreichendes Kriterium! Konvergenz nach Wurzelkriterium,  $\sqrt[n]{|a_n|} \le (\sqrt{2})^{-1}$  für genügend<br>große  $n \in \mathbb{N}$ große  $n \in \mathbb{N}$ .

 $4^\circ$  lim sup  $\sqrt[n]{|a_n|} = 1$  liefert im allgemeinen keine Entscheidung zwischen Divergenz und Konvergenz:

$$
\limsup \sqrt[n]{\left|\frac{1}{n}\right|} = 1
$$
, aber  $\sum \frac{1}{n}$  ist divergent.

 $\limsup \sqrt[n]{\frac{(-1)^n}{n}}$  $= 1$ , und  $\sum \frac{(-1)^n}{n}$  ist konvergent. Ebenso:  $\sum \frac{1}{n^2}$  ist konvergent mit  $\sqrt[n]{\frac{1}{n^2}} < 1$  und  $\limsup \sqrt[n]{\frac{1}{n^2}} = 1$ .

**(9.14) Verdichtungssatz:** Sei  $(a_n)$  monoton fallend mit  $a_n \geq 0$ . Dann:

$$
\sum a_n \text{ konvergiert} \iff \sum 2^n a_{2^n} \text{ konvergiert}.
$$

#### **(9.15) Beispiel:**

1° Für die Glieder der harmonische Reihe  $\sum \frac{1}{n}$  gilt  $2^n a_{2^n} = 1$ . Also ist  $\sum \frac{1}{n}$  divergent.<br>Indings liefert uns dieses Resultat nichts Neues Allerdings liefert uns dieses Resultat nichts Neues.

2° Für  $x\in\mathbb{R}$  ,  $x>1$  , ist die Reihe  $\sum \frac{1}{n^x}$  konvergent und definiert die *Riemannsche Zeta-*<br>≀ktion *Funktion*

$$
\zeta: ]1, \infty[ \to \mathbb{R} , \ \zeta(x) := \sum_{n=1}^{\infty} \frac{1}{n^x}.
$$

ζ hat eine natürliche Fortsetzung ins Komplexe.

**(9.16) Definition:** (Unbedingte Konvergenz) Die Reihe  $\sum a_n$  zur Folge  $(a_n)_{n\in\mathbb{N}_m}$  heißt *unbedingt konvergent*, wenn für jede Bijektion  $\sigma : \mathbb{N}_m \to \mathbb{N}_m$  auch die vermöge  $\sigma$  umgeordnete Reihe  $\sum a_{\sigma(n)}$  konvergiert.

**(9.17) Satz:** (Umordnungssatz) *Eine absolut konvergente Reihe konvergiert auch unbedingt, und zwar ergibt sich bei jeder Umordnung* σ der Reihenglieder derselbe Summenwert. Außer-<br>dem ist mit  $\sum a_n$  auch die umgeordnete Reihe  $\sum a_{\sigma(n)}$  absolut konvergent. *dem ist mit*  $\sum a_n$  *auch die umgeordnete Reihe*  $\sum a_{\sigma(n)}$  *absolut konvergent.* 

Auch die Umkehrung dieser Aussage ist richtig:

**(9.18) Satz:** *Jede unbedingt konvergente Reihe ist absolut konvergent. Insbesondere hat eine unbedingt konvergente Reihe für alle Anordnungen der Summenglieder denselben Summenwert.*

*Während eine konvergente Reihe, die nicht absolut konvergent ist (eine solche Reihe wird auch* bedingt konvergent *genannt), zu jedem Wert* s <sup>∈</sup> <sup>R</sup> *eine Umordnung besitzt, so dass die umgeordnete Reihe als Summe gerade* s *hat.*